УДК 004.94:519.876.2

#### **ПРОЕКТУВАННЯ ГРАФІЧНОГО МОДУЛЯ ПРОГРАМНОГО ЗАБЕЗПЕЧЕННЯ ПЕТРІ-ОБ'ЄКТНОГО МОДЕЛЮВАННЯ СИСТЕМ**

**Стеценко І. В.,** *к.т.н., доцент,*  **Василевська О.В.,** *студент* Черкаський державний технологічний університет бул. Шевченка, 460, м. Черкаси, [stiv66@yandex.ua,](mailto:stiv66@yandex.ua) [olha\\_vasylevska@mail.ru](mailto:olha_vasylevska@mail.ru)

*Анотація. Розглядається створення компонента візуальної розробки стохастичних мереж Петрі програмного забезпечення Петрі-об'єктного моделювання систем. Розроблені мережі Петрі зберігаються у форматі, придатному для опису динаміки функціонування Петріоб'єктів. Реалізація компонента виконана засобами Java та NetBeans IDE.* 

*Ключові слова: візуальне програмування, стохастична мережа Петрі, імітаційне моделювання, ООП, Java class library.* 

#### **GRAPHIC DESIGN OF SOFTWARE MODULE OF PETRI-OBJECT SIMULATION SYSTEMS**

**Stetsenko I.V.,** *Ph.D.(Engineering), associate professor*  **Vasylevska О.V.,** *student* Cherkassy State Technological University Shevchenko str., 460 Cherkassy, Ukraine, 18006 [stiv66@yandex.ua,](mailto:stiv66@yandex.ua) [olha\\_vasylevska@mail.ru](mailto:olha_vasylevska@mail.ru)

*Abstract. The creation of the component of visual development of stochastic Petri nets for the Petri-object systems modeling software has been considered. Created Petri nets are stored in a format suitable for the description of Petri-objects functioning dynamics. Component implemented with Java and NetBeans IDE.* 

*Keywords: visual programming, stochastic timed Petri net, simulation, OOP, Java class library.* 

**Вступ**. З розвитком інформаційних технологій задачі, які ставляться до моделей систем стають все складнішими. Зростає складність систем (кількість структурних елементів системи та взаємозв'язки між ними, наявність елементів управління та прийняття рішень), ставляться задачі про відшукання оптимальних параметрів управління та параметрів прийняття рішень. Моделі систем використовуються не тільки на етапі проектування, але і в якості складових частин інформаційних систем. У зв'язку з цим до моделей систем висуваються спеціальні вимоги щодо забезпечення швидкості побудови моделі та отримання результатів моделювання. Важливими властивостями моделі стають швидкість модифікації у зв'язку зі структурними та функціональними змінами та можливість інтеграції з іншими інформаційними технологіями.

Петрі-об'єктне моделювання є технологією імітаційного моделювання систем, що ґрунтується на стохастичній мережі Петрі і дозволяє створювати моделі складних систем з конструктивних елементів. Практичний аспект використання Петрі-об'єктної технології міститься в роботі [1]. Теоретичні основи Петрі-об'єктного моделювання розроблені в роботі [2].

На відміну від відомих технологій імітаційного моделювання Петрі-об'єктна технологія ґрунтується на формалізованому описі динаміки системи мережею Петрі, що дозволяє досягти найбільш абстрактного і водночас найбільш детального опису процесів функціонування. Використання Петрі-об'єктного моделювання для практичних цілей передбачає розробку комплексу методів та засобів, що забезпечують побудову, реалізацію та дослідження Петрі-об'єктних моделей.

Важливим аспектом сучасного програмного забезпечення є наявність засобів візуалізації. Дане дослідження вирішує задачу розробки графічного модуля програмного забезпечення Петрі-об'єктного моделювання систем.

#### **ІНФОРМАЦІЙНІ ТЕХНОЛОГІЇ, ОБЧИСЛЮВАЛЬНА ТЕХНІКА І АВТОМАТИКА**

**Бібліотека класів Петрі-об'єктного моделювання систем.** Бібліотека класів PetriObj, яка розроблена [3], є плагіном, що забезпечує користувача основними класами для реалізації Петрі-об'єктних моделей. Достатньо додати jar-файл бібліотеки до списку використовуваних користувачем бібліотек, щоб класи бібліотеки стали доступними. Розробка мереж Петрі класів Петрі-об'єктів виконується в бібліотеці PetriObj за допомогою спеціально розроблених методів. Набори таких методів можуть розроблятись як універсальні (наприклад, для розробки моделей предметних галузей), так і як локальні (для розв'язання окремої задачі). На розробку цих методів розробник Петрі-об'єктної моделі витрачає найбільше часу та зусиль. Тому доцільною є розробка графічного модуля до бібліотеки класів Петрі-об'єктного моделювання, що надає можливості побудови мережі Петрі класу Петрі-об'єктів з використанням візуальних засобів та її використання для створення екземплярів класу Петрі-об'єктів.

Існує ряд програмних продуктів, призначених для моделювання мережами Петрі [4], які отримали узагальнену назву Петрі-симуляторів. Більшість Петрі-симуляторів має обмежені можливості насамперед у використанні переходів без часових затримок або тільки з детермінованими затримками, у використанні конфліктних переходів та способів розв'язання конфліктів.

Серед усіх програмних симуляторів мереж Петрі слід виділити CPN та POSES++. Через те, що ці програмні продукти використовують просування часу з детермінованим кроком, вони не можуть з успіхом застосовуватись для моделювання стохастичних процесів. Дійсно, уявіть події, що відбуваються з інтервалом часу, що є випадковою величиною. Для імітації таких подій використовують генератори випадкових чисел.

Припустимо, що генерована послідовність випадкових чисел є  $x_1,...x_n$ . Нехай  $t_0 = 0$  – початковий момент часу, тоді перша подія сталася у момент часу  $\boldsymbol{X}_{\!1}$ . Якщо в алгоритмі імітації використовується просування часу з детермінованим кроком Δ*t* , то зміни, які відбуваються в системі при виникненні події відбудуться не в момент часу  $x_1$ , а в момент часу  $k_1 \cdot \Delta t$ , де  $k_1$ :  $(k_1 - 1)$ ∆ $t < x \le k_1$ ∆ $t$ . Маємо похибку  $0 \le k_1 \Delta t - x_1 < \Delta t$  для першої події. Просумуємо похибку на *N* послідовних подіях:

$$
0 \le \sum_{i=1}^{N} k_i \Delta t - \mathbf{x}_i < N \cdot \Delta t \,. \tag{1}
$$

Отже, при зростанні кількості подій мала величина кроку не забезпечує мале значення похибки. Наявність такої похибки призводить до того, що при заданій інтенсивності подій і якісних генераторах випадкових чисел користувач спостерігає кількість подій, значно меншу за очікувану. Ясно, що це сильно впливає на якість імітаційної моделі.

Бібліотека PetriObj, на відміну від наведених імітаторів, використовує в алгоритмі імітації спосіб просування часу за принципом до найближчої події [5], що забезпечує відтворення подій у відповідності до генерованої послідовності випадкових чисел.

Основними класами бібліотеки є клас Петрі-мережа (PetriNet), що конструює мережу Петрі, клас Петрі-імітатор (PetriSim), що здійснює імітацію функціонування мережі Петрі з часовими затримками, і клас Петрі-об'єктна модель (PetriObjModel) (рис. 1).

Клас Петрі-мережа (PetriNet) виконує агрегування масивів позицій, переходів, вхідних і вихідних зв'язків (по відношенню до переходів). Методи цього класу забезпечують доступ до всіх масивів даних.

Клас Петрі-об'єктна модель (PetriObjModel) містить методи, які необхідні для конструювання Петрі-об'єктної моделі та імітації протягом заданого інтервалу часу. У полі ListObj міститься інформацію про список Петрі-об'єктів моделі. За рахунок об'єктної побудови мережі Петрі умова запуску переходу перевіряється тільки для позицій, які є вхідними для переходу, і, окрім того, за рахунок об'єктної побудови моделі найближча подія відшукується за переглядом моментів часу Петрі-об'єктів. Все це сприяє тому, обчислювальна складність алгоритму імітації незначна навіть при великій кількості елементів.

Перевагою Петрі-об'єктного підходу є те, що розробник Петрі-об'єктної моделі має можливість конструювати модель системи зі структурних елементів. Динаміка побудованої моделі повністю визначається динамікою складових елементів та зв'язками між ними. Мережа Петрі об'єкта розробляється так, щоб повністю відтворювати динаміку функціонування структурного елемента системи в залежності від зовнішніх умов. Наприклад, мережа Петрі-об'єкта Студент включає реакцію студента на появу умов «Є пара за розкладом», «Є модульний контроль», «Є екзамен» та інших.

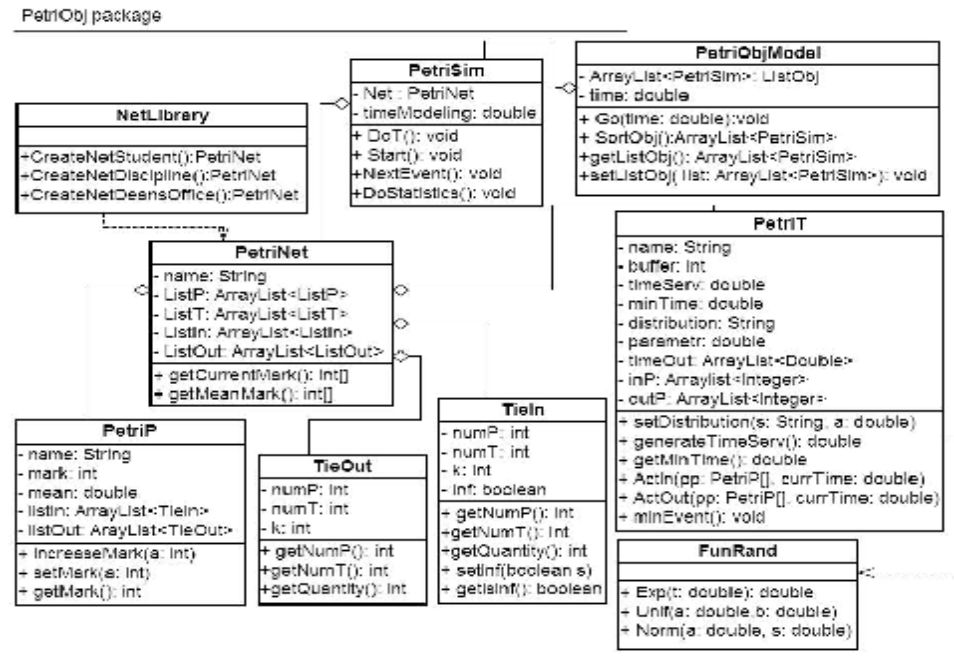

**Рис. 1. Діаграма класів пакету PetriObj** 

**Графічний модуль бібліотеки класів Петрі-об'єктного моделювання.** Графічний модуль створюється таким чином, щоб забезпечити використання класів бібліотеки PetriObj як з графічним модулем, так і без нього, в залежності від потреб користувача. Таким чином, наявність графічного модуля не зв'язує користувача зобов'язанням використовувати для побудови мереж Петрі виключно графічний інтерфейс. Це важливо, оскільки використання візуального представлення мережі Петрі неминуче зменшує гнучкість програмування. Наприклад, у графічному інтерфейсі складно уявити побудову мережі Петрі світлофорного об'єкта в залежності від заданої кількості напрямів руху, кількості фаз та тривалості світлофорного циклу. Проте базовими засобами програмування розробити метод, який створює таку мережу Петрі, можливо. Бібліотека NetLibrary Петрі-об'єктного моделювання системи управління транспортним рухом містить такий метод [6].

Основне призначення графічного модуля – забезпечити користувача візуальними засобами програмування стохастичної мережі Петрі та засобами зберігання складеної мережі Петрі у форматі, зручному для розробки Петрі-об'єктів класами бібліотеки PetriObj.

Графічний модуль розв'язує 1) задачу програмної розробки графічних об'єктів мережі Петрі – позицій, переходів та дуг, та їх спільне взаємопов'язане існування у візуальному просторі; 2) задачу надання відповідної функціональності графічним об'єктам. Оскільки функціональність елементів стохастичної мережі Петрі повністю реалізована у бібліотеці класів PetriObj, то для набуття відповідної функціональності достатньо зв'язати графічні об'єкти з відповідними класами бібліотеки PetriObj. Відповідно до кожної задачі розроблені пакети класів – graphpresentation та PetriObjPaint.

Уніфіковане графічне представлення елементів мережі Петрі, представляють класи пакету graphpresentation (рис. 2). Клас GraphElement є суперклас, призначений для відображення вершин дводольного орієнтованого мультиграфу, окремим випадком якого є мережа Петрі. Нащадки цього класу GraphPosition і GraphTransition реалізують функції батьківського класу та пристосовують цей функціонал до особливостей графічного подання вершин мережі Петрі – позиції та переходу.

Клас GraphTie використовується для графічного подання дуг, що зв'язують позиції з переходами мережі Петрі, тому відношення між GraphElement і GraphTie приймає вид агрегації.

# **ІНФОРМАЦІЙНІ ТЕХНОЛОГІЇ, ОБЧИСЛЮВАЛЬНА ТЕХНІКА І АВТОМАТИКА**

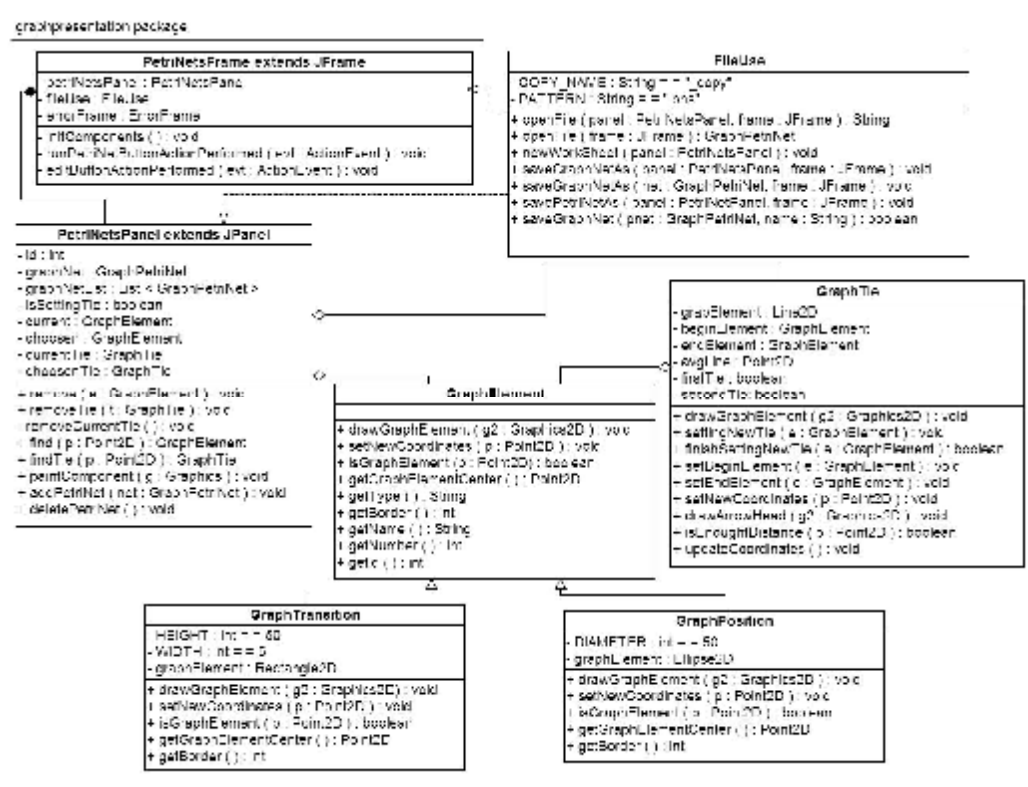

**Рис. 2. Діаграма класів пакету graphpresentation** 

Відображення мережі Петрі та реалізація основних функцій графічного редактора (додавання, видалення, переміщення елементів) здійснюється об'єктом класу PetriNetsPanel. Панель графічного відображення розміщується у вікні PetriNetsFrame, яке окрім панелі містить також області для виведення результатів моделювання та командне меню.

Клас FileUse дозволяє працювати зі створеною мережею як з файлом (зберігати, відкривати). Зберігання відбувається у двох форматах – як об'єкта GraphPetriNet та об'єкта PetriNet, що є надзвичайно зручним, зважаючи на складність мережі Петрі і велику кількість її елементів.

Пакет GraphObjPaint (рис. 3) комбінує функціонал пакетів graphpresentation і PetriObj таким чином, що досягається відповідність між графічним поданням і реалізацією логіки функціонування мережі Петрі.

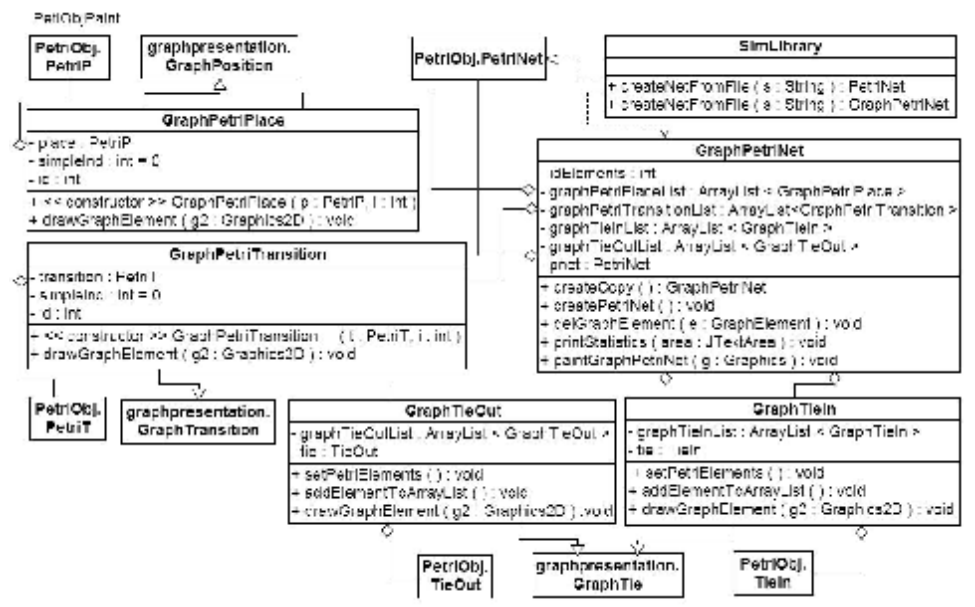

**Рис. 3. Діаграма класів пакету PetriObjPaint** 

Ядро цього пакету клас GraphPetriPaint відповідає за структуру і графічне відображення мережі, у тому числі за створення об'єкта класу PetriNet на основі графічного подання мережі. Клас GraphPetriPaint також містить функції для корегування зв'язків між позиціями і переходами, необхідні при багаторазовому використання мережі, наприклад, для відкриття мережі з файлу.

Класи GraphPetriPlace і GraphPetriTransition мають у якості полів елементи класів PetriP та PetriT відповідно. Разом із наслідуванням від GraphPosition і GraphTransition це надає можливість правильно відображати елементи мережі Петрі і бути незалежним від графічного представлення, що використовується в класі GraphPetriPlace при створенні мережі типу PetriNet з графічного подання.

GraphTieOut та GraphTieIn – це класи, які відповідають за малювання дуг (вихідних та вхідних по відношенню до переходу), та їх взаємодію з класами TieOut та TieIn відповідно. Композиційний зв'язок між цими класами подібний до зв'язку між GraphPetriPlace і PetriP, GraphPetriTransition і PetriT.

**Приклад розробки мережі Петрі з використанням графічного модуля Stochastic Petri Net Simulator.** На рис. 4 представлений приклад розробки стохастичної мережі Петрі, що моделює розподіл обчислювальних ресурсів між завданнями, потреби яких в обчислювальному ресурсі суттєво відрізняються. Зауважимо, що всі переходи представленої мережі Петрі є багатоканальними.

Завдання класу *B* потребують зайняття усіх обчислювальних ресурсів, а завдання інших класів (*A* і *С*) можуть виконуватись одночасно. Нерівномірність споживання ресурсів призводить до того, що при відсутності процесів управління завдання з меншою потребою ресурсу використовують ресурс у повній мірі, а завдання з більшою потребою знаходяться у нескінченному очікуванні вивільнення необхідного обсягу ресурсу. У даному прикладі розглядається динамічне управління розподілом ресурсів, що здійснюється блокуванням можливості захоплення ресурсів на основі інформації про кількість виконаних завдань.

Для прийняття рішення про блокування завдань з меншими потребами використовується інформація про кількість виконаних завдань усіх типів. Інформаційні дуги, що поєднують позиції «різниця у кількості виконаних завдань» та переходи «блокування завдань», дозволяють перевірити наявність умови для блокування, не змінюючи маркірування у вхідних позиціях.

Запуск імітації (команда Run Petri net) дозволяє спостерігати змінювання стану мережі Петрі в часі. Команда Run event дозволяє переглядати змінювання стану мережі Петрі після кожного просування часу, що зручно під час тестування. У протоколі подій (див. рис. 4) фіксується інформація про перехід, для якого здійснюється вихід маркерів, та значення поточного маркірування позицій мережі Петрі.

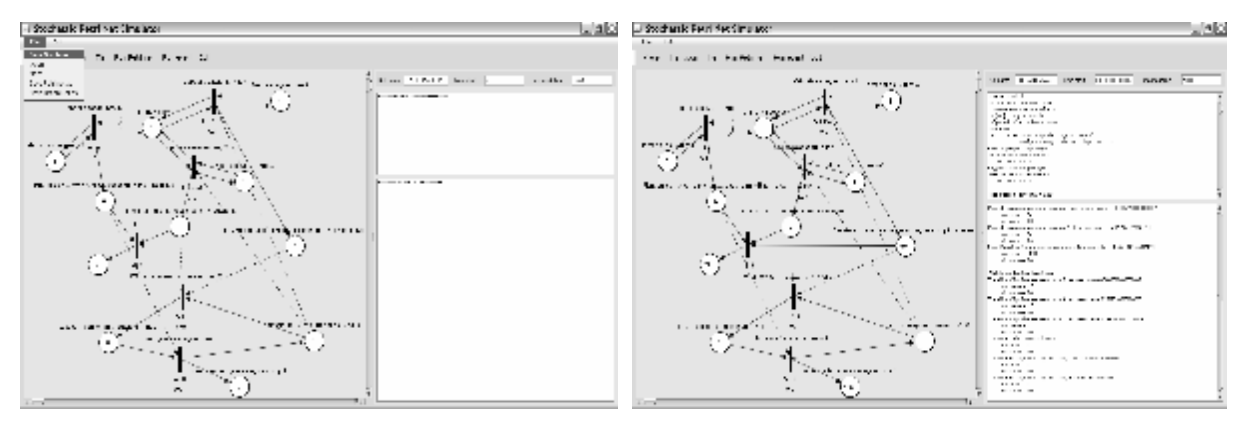

**Рис. 4. Скріншот представлення а) мережі Петрі графічним модулем, б) результатів моделювання графічним модулем**

Статистичні розрахунки спостережуваних середніх, максимальних та мінімальних значень маркірування позиції та кількості зайнятих каналів переходу надають інформацію про вихідні характеристики моделі. За результатами дослідження імітаційної моделі розподілу обчислювальних ресурсів, наприклад, дається оцінка ефективності функціонування системи при різних значеннях параметрів управління та порівнюється ефективність системи при наявності управління та без нього. Мережа Петрі, яка розроблена, зберігається як об'єкт класу GraphPetriNet, якщо передбачається корегування розробленої мережі Петрі, та об'єкт класу PetriNet, якщо передбачається використання мережі для розробки Петрі-об'єктів.

**Висновки.** В результаті наукового дослідження розроблена бібліотека Java-класів графічного модуля програмного забезпечення Петрі-об'єктної технології моделювання систем Stochastic Petri Net Simulator, використання якого забезпечує візуальне сприйняття мереж Петрі-об'єктів моделі та спрощує побудову та відлагодження динаміки функціонування Петріоб'єктів. Графічна візуалізація, що використовується в процесі побудови моделі, прискорює процес вивчення нової технології моделювання.

# **Список літератури**

- 1. Стеценко І. В. Імітаційне моделювання системи управління навчальним процесом ВНЗ з використанням об'єктно-орієнтованого підходу // Математичні машини і системи. – К., 2011. –  $\mathbb{N}^{\circ}$  2. – C. 162–170.
- 2. Стеценко И. В. Теоретические основы Петри-объектного моделирования систем // Математичні машини і системи. – К., 2011. – №4. – С. 136–148.
- 3. Стеценко І. В. Технологія Петрі-об'єктного моделювання систем // Вісник Черкаського державного технологічного університету. – Черкаси: ЧДТУ, 2011. – №4. – С. 25–30.
- 4. University of Hamburg. Petri Nets Tools Database Quick Overview [Електронний ресурс]. Режим доступу :<http://www.informatik.uni-hamburg.de/TGI/PetriNets/tools/quick.html>
- 5. Шеннон Р. Имитационное моделирование систем искусство и наука. М., 1986. 418 с.
- 6. Стеценко І. В. Петрі-об'єктна модель системи управління транспортним рухом // Вісник НТУУ «КПІ». Інформатика, управління та обчислювальна техніка : Зб. наук. пр. – К. : ВЕК+,  $2011. - N_2$  54. – C. 116–125.

### **References**

- 1. Stetsenko I. V. Іmitatsiyne modeluvannya system upravlinnya navchalnym processom VNZ z vykoristannyam objectno-orientovanogo pidhodu // Маtematichni mashini i sistemi. – Kyiv, 2011.  $-$  No 2. – S. 162-170.
- 2. Stetsenko I. V. Tehnologiya Petri-objectnogo modelyuvannya sistem // Маtematichni mashini i sistemi. – K., 2011. –  $N_2$  4. – S. 136-148.
- 3. Stetsenko I.V. Tehnologiya Petri-objectnogo modelyuvannya sistem // Visnik Cherkaskogo Derzhavnogo tehnologichnogo universitetu. – Cherkasy: CSTU, 2011. – № 4. – S. 25-30.
- 4. University of Hamburg. Petri Nets Tools Database Quick Overview [electronic resource]. Repress access: <http://www.informatik.uni-hamburg.de/TGI/PetriNets/tools/quick.html>
- 5. Shannon R. E. System Symulation: The Art and Science. Prentice-Hall, Englewood Cliffs, New Jersy. – 1975. – 387 p.
- 6. Stetsenko I. V. Petri-objectna model sistemi upravlinnya transportnim ruhom // Visnik NTU «KPI». Informatica, upravlinnya ta obchislyuvalna tehnika: Zb. Nauk. prats. – K. VEK +, 2011. –  $N<sub>2</sub>$  54. – S. 116-125.

*Стаття надійшла до редакції 26.03.2013.* 

# *Відомості про авторів:*

**Стеценко І. В.,** кандидат технічних наук, доцент кафедри системного аналізу та методів прийняття рішень, Черкаський державний технологічний університет

**Василевська О.В.,** студент кафедри комп'ютерних технологій, Черкаський державний технологічний університет